## Windows7のサポート対応終了のお知らせ

Microsoft 社において、Windows7のサポートが2020年1月14日(火)に終了となる為、 2020年1月15日(水)以降、インターネットバンキング及びビジネスバンキングの推奨環 境の対象外とさせていただきます。

2020年1月15日 (水)以降は、Microsoft 社のセキュリティ更新プログラムや有償サポ ートを含む全てのサポートが受けらなくなりますので、当該サポート終了に備え、早めに最新O S等の推奨環境への移行をお願い致します。

なお、2020年1月15日(水)以降の推奨環境(予定)は、下表の通りとなります。

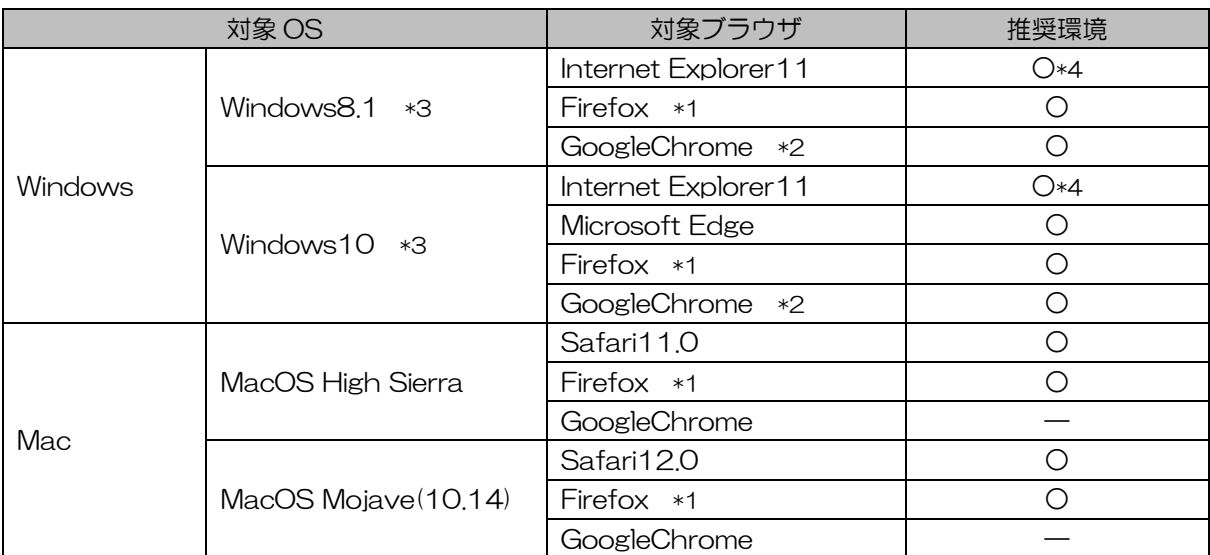

## << インターネットバンキングの推奨環境 >>

<< ビジネスバンキングの推奨環境 >>

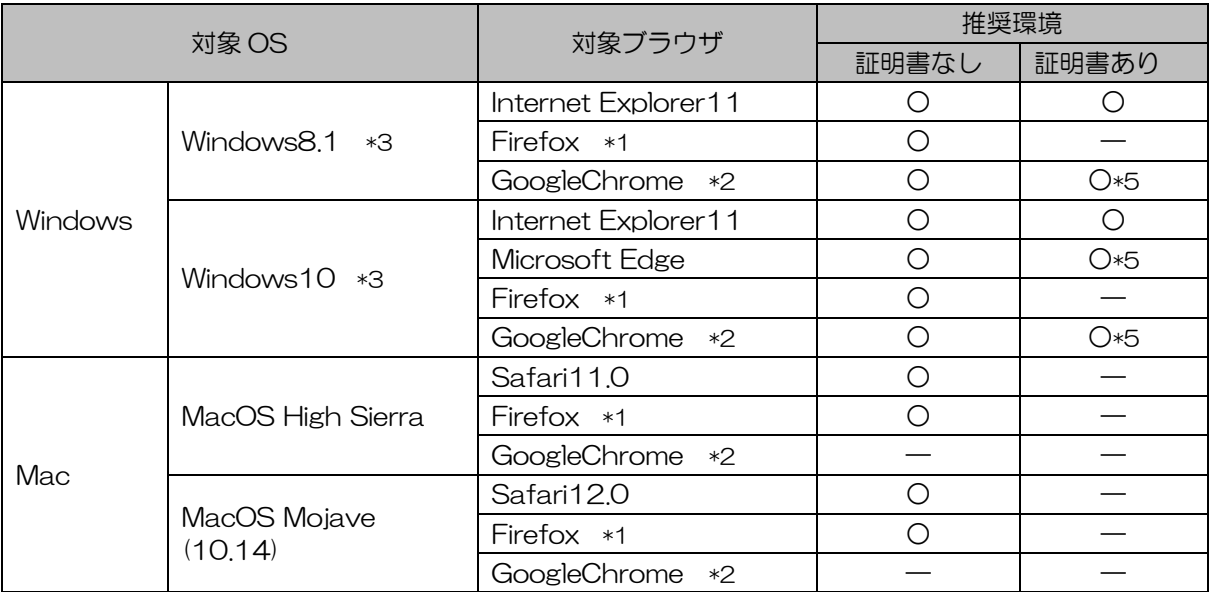

\*1 最新版の Firefox にて動作確認しております。

\*2 最新版の GoogleChrome にて動作確認をしております。

\*3 Windows8.1 以降についてはデスクトップモードにて動作確認しております。

\*4 PDF ファイルを参照する際に「拡張保護モードを無効にしてコントロールを実行しますか?」のダイアロ グが表示された場合、必ず「OK」をクリックしていただき、内容を十分にご確認のうえ、次のお手続きに お進みください。

\*5 電子証明書の認証のみ動作確認対象とさせていただきます。電子証明書の発行は Internet Explorer11 をご利用ください。